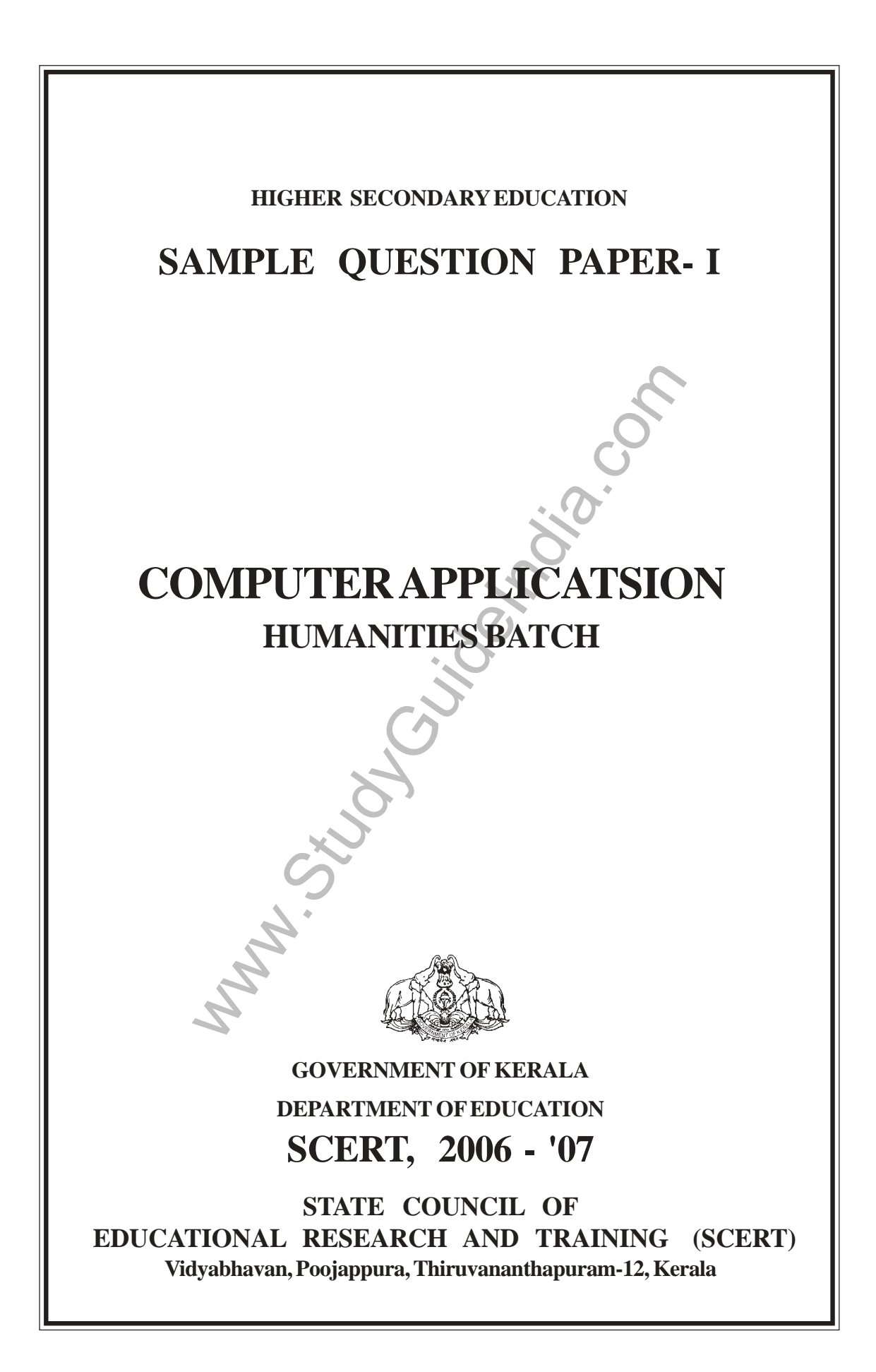

## **Development of Question papers for Higher Secondary Classes**

# *General Guidelines*

- 1. Question paper may be prepared in accordance with the design and blue print so as to ensure fair distribution of Curriculum Objectives/ content areas and types of questions.
- 2. Question should be based on the Curriculum Objectives.
- 3. Curriculum Objectives can be clubbed or can be split into shorter chunks, whenever necessary, for framing questions.
- 4. Questions for assessing higher order mental processes should be framed, focusing on the ability to apply, analyse, evaluate and think creatively.
- 5. Different types of questions objective type, short answer type, essay type etc., shall be included in the question paper.
- 6. There need not be separate sections in the question paper for different types of questions.
- 7. Questions that test mere recalling and rote learning shall be avoided.
- rar distribution of Curriculum Objectives,<br>
and the based on the Curriculum Objectives.<br>
The objectives can be clubbed or can be split into shorter c<br>
for framing questions.<br>
for assessing higher order mental processes sho 8. A fair distribution of open-ended questions shall be included to promote divergent and creative thinking.
- 9. Question texts and the directions given shall be simple, clear and comprehensive.
- 10. Objective type questions should aim at testing higher order mental processes.
- 11. There shall not be a rigid pattern regarding the type of questions, number of questions and order of questions.
- 12. Questions shall be life-related
- 13. Questions shall be in accordance with the learning activities.
- 14. Care shall be taken to avoid gender bias, communal sentiments etc. in the questions framed.
- 15. Adequate hints for answering the questions shall be given, wherever necessary.
- 16. Choice of questions may be given only upto a maximum of 20% of the total score. While giving the choice, due attention shall be given to select the same content area/ curriculum objective, scores, mental processes involved etc.
- 17. The duration of the examination will be 2 hrs for subjects having 60 scores and 21 / 2 hrs for those having 80 scores, in addition to the *cool off time* for 15 mts.
- 18. Question paper shall be bilingual (English and Malayalam) except in languages. Technical terms can be transliterated wherever necessary.
- 19. Scores for objective type questions shall not exceed 20% of the total score.
- 20. Maximum score for a question shall not exceed 10% of the total score. However in Botany and Zoology a maximum of 5 score can be given to a question. Fractions may be avoided.
- on should have an entry level, so that all learners who half moress can get the minimum score. However, the possiter mental process, considering the different levels of the account.<br>
and be noted in the question paper agai 21. All questions should have an entry level, so that all learners who have undergone the learning process can get the minimum score. However, the possibility of applying higher order mental process, considering the different levels of the learners shall be taken into account.
- 22. Score should be noted in the question paper against each question and word limit may be specified wherever necessary.
- 23. Score shall be given to a question in accordance with the mental processes involved in answering it.
- 24. The possibility of using a single question text as the question text for other questions can be explored.
- 25. While setting a question paper, the time allocation shall be in accordance with the time for reading the questions and thinking, planning and writing time of the answer.

### *Guidelines for developing scoring key*

- 1. Scoring indicators should reflect the mental processes involved in answering that question.
- 2. Concepts to be evaluated should be clear and specific.
- 3. Scoring key for open-ended questions shall give due consideration to a fairly wide range of possible responses. It may include sequencing of ideas, relevance, originality, creativity, level of thinking, presentation etc.
- 4. The scoring key should indicate the split up scores for the essential lower order mental processes and the higher order mental processes involved in the answer.
- 5. Reasonable split up may be given for the scores.
- 6. While evaluating the ability to express the knowledge constructed by the learner, limitations in language shall be ignored.

# **Mental Process**

- 1. Retrieves / recollects / retells information
- ily makes connections to new information based on past<br>alates initial ideas / concepts.<br>ts similarities and differences.<br>ifies / categorises/ organises information appropriately.<br>lates / transfers knowledge or understandin 2. Readily makes connections to new information based on past experiences and formulates initial ideas / concepts.
- 3. Detects similarities and differences.
- 4. Classifies / categorises/ organises information appropriately.
- 5. Translates / transfers knowledge or understanding and applies them in new situations.
- 6. Established cause-effect relationships.
- 7. Makes connections / relates prior knowledge to new information / applies reasoning and draw inferences.
- 8. Communicates knowledge / understanding through different media.
- 9. Imagines / fantasies / designs/ predicts based on received information.
- 10. Judges / appraises / evaluates the merits or demerits of an idea/develops own solutions to a problem

## **DESIGN OF SAMPLE QUESTION PAPER**

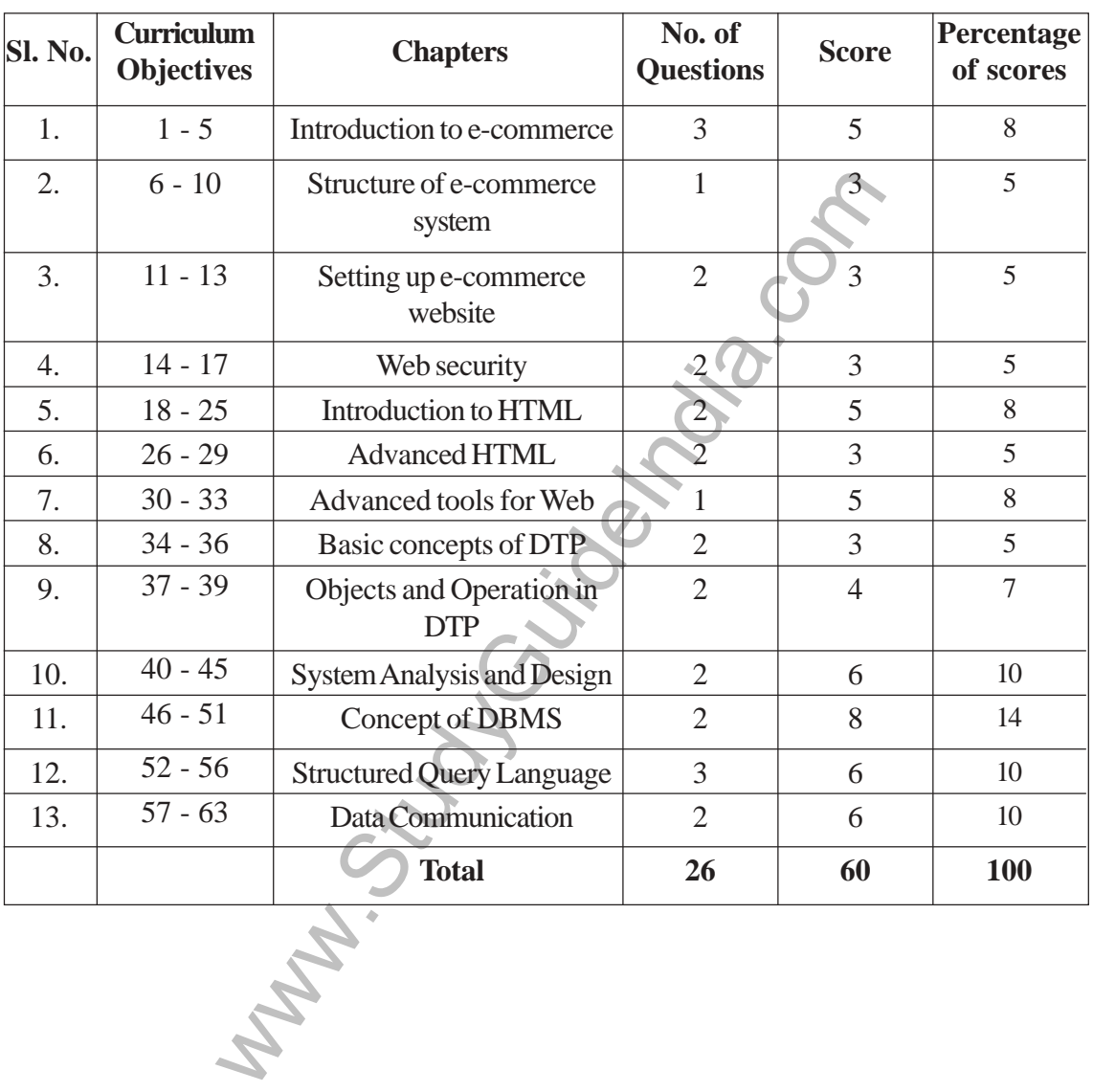

## **I. Weightage to Cluster of COs / Content Area (Unit)**

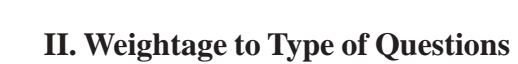

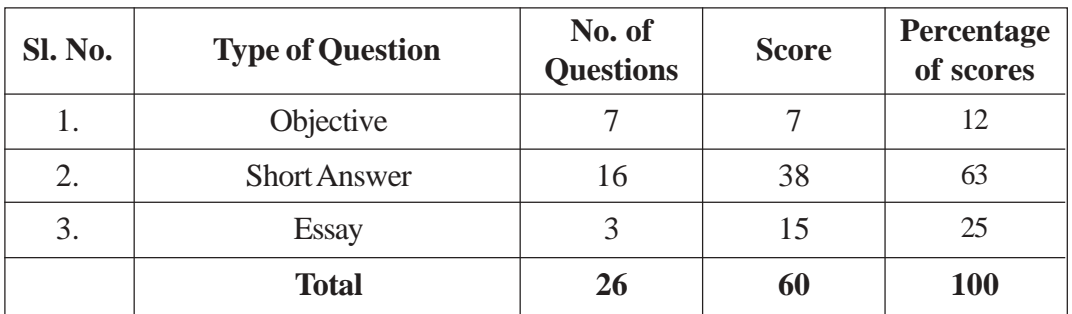

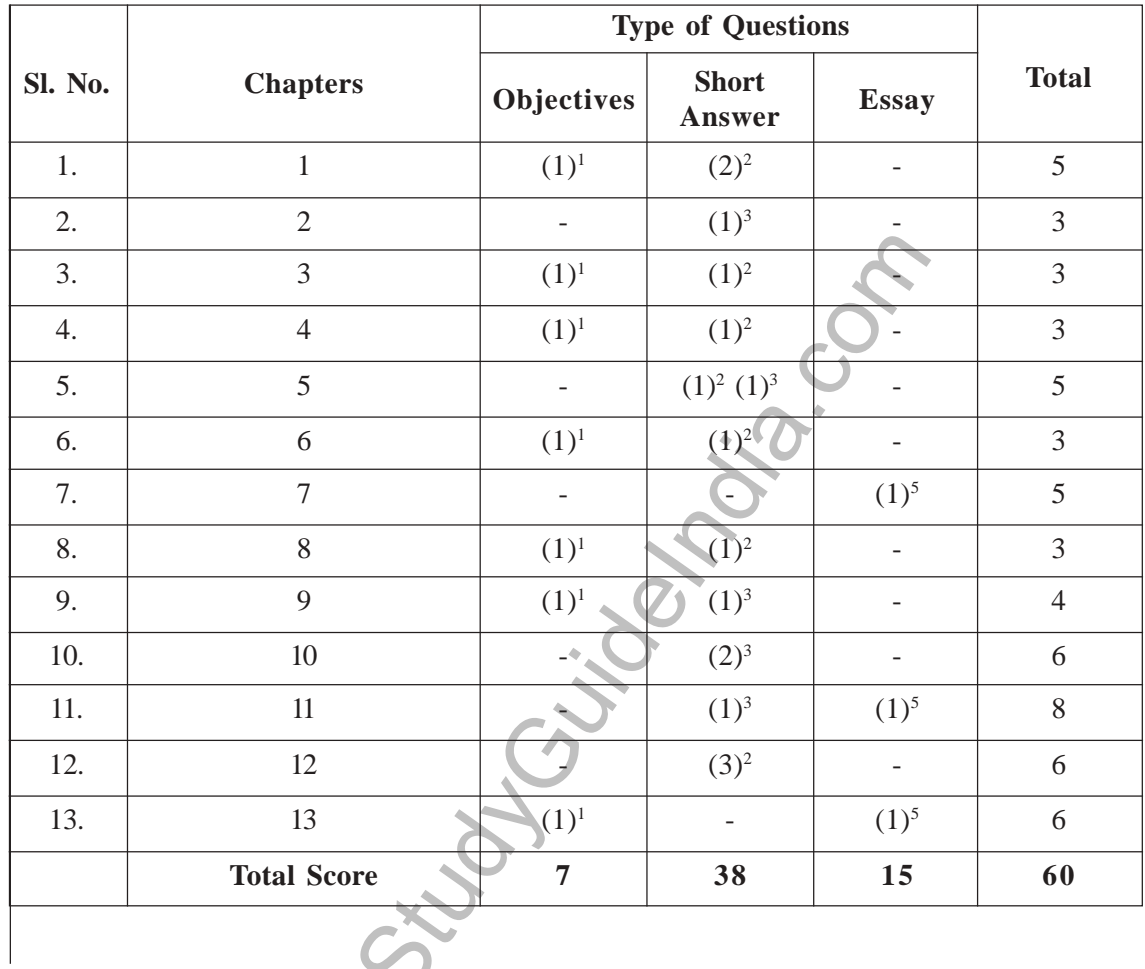

#### **III. Construction of Blue Print**

Www.Study

6

## **COMPUTER APPLICATION (Humanities) STANDARD - XII SAMPLE QUESTION PAPER**

*Maximum Scores : 60 Time : 2 hrs. Cool-off time : 15 mts.*

#### *General Instructions*

- *Read the instructions given against each question carefully before answering them.*
- *State the logical reasoning which you have used where ever necessary.*
- *Choice questions are given for a few questions. Attempt any one of them.*
- *Use the cool-off time for reading and analysing the questions. Also plan your answers accordingly.*
- 1. Seagate company supplies hard disks to the computer manufacturing company, HCL. Identify the category of transaction.

Seagate എന്ന കമ്പനി HCL എന്ന കമ്പ്യൂട്ടർ നിർമ്മാണ കമ്പനിക്ക് hard disk supply ചെയ്യുന്നു. ഈ ഇടപാട് ഏത് തരത്തിൽപ്പെടുന്നു?

- (a)  $B 2 B$  (b)  $B 2 C$ (c) B 2 G (d) E 2 **I**  $\bullet$  (d) E 2 **I** (1 Score)
- 2. Name the tag used to place your photograph in your web page? Also write the important attribute of this tag.

 $\dot{m}$ ങ്ങളുടെ ഫോട്ടോ സ്വന്തം web page ൽ ഉൾപെടുത്താൻ ഉപയോഗിക്കുന്ന tag ഏത്? ഈ tag ന്റെ പ്രധാന attribute കൾ ഏവ?  $(1 Score)$ 

3. Akhila is able to collect share prices from a website using her mobile phone. Name the protocol that facilitates this process.

off time for reading and analysing the questions. Also p<br>
any supplies hard disks to the computer manufacturing compare<br>
of transaction.<br>
The memoric HCL എന്ന കമ്പ്യൂട്ടർ നിർമ്മാണ കമ്പനിക്ക് h<br>
20 ഇടപാട് ഏത് തരത്തിൽപ്പെടു അഖിലയ്ക്ക് മൊബൈൽഫോണിൽ web site ഉപയോഗിച്ച് കമ്പനികളുടെ share വിലകൾ സമാഹരിക്കാൻ കഴിയുന്നു. ഏത് protocol ഉപയോഗിച്ച് ഇത് സാധ്യമാകും എന്ന് വ്യക്ത മാക്കുക.  $(1 \, Score)$ 

4. From the list given below select a method that can be used for authentication in an ecommerce transaction. താഴെ കൊടുത്തിരിക്കുന്നവയിൽ ഒരു e-commerce transaction ന്റെ authentication ചെയ്യാൻ

ഉപയോഗിക്കുന്ന മാർഗ്ഗം വ്യക്തമാക്കുക.

- (a) Encryption (b) Hash Coding
- (c) Digital Signature (d) Decryption *(1 Score)*
- 5. Computer X and computer Y are communicating with each other through a suitable medium. For the smooth functioning, these computers have to follow some rules and regulations. Write the common name given to these type of software standards. Computer X  $\mathfrak{g}_0$  Computer Y  $\mathfrak{g}_0$  members communication ms commensional computer  $X$  $\Gamma$ Communication സാധ്യമാകണമെങ്കിൽ ഇവ തമ്മിൽ ചില പൊതുനിബന്ധനകൾ പാലിച്ചേ തീരു. ഇത്തരത്തിലുള്ള പൊതുവായ software standards ന്റെ പേരെഴുതുക.  $(1 \text{ Score})$
- 6. Which among the following can be considered as a feature of dynamic web pages. താഴെ തന്നിരിക്കുന്നവയിൽ dynamic web page കളുടെ പ്രത്യേകത<sub>്</sub>ന്റെ?
	- (a) a web page with a table.
	- (b) a web page with a back ground colour.
	- (c) a web page showing the result of an examination after accepting the Reg. No. from the user.
	- (d) A web page having hyper link to another web page. *(1 Score)*
- 7.  $\frac{1}{2}$  is not a DTP software. താഴെ കൊടുത്തിരിക്കുന്നവയിൽ  $DTP$  സോഫ്റ്റ്വെയർ അല്ലാത്തത് ഏത്?

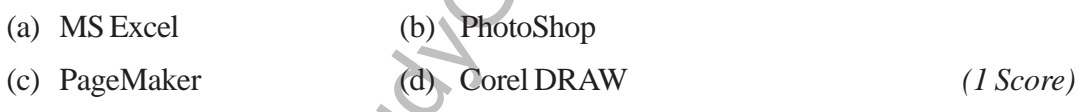

- രിക്കുന്നവയിൽ dynamic web page കളുടെ പ്രത്യേകത ഏ<br>ge with a table.<br>ge with a back ground colour.<br>ge showing the result of an examination after accepting the<br>nage having hyper link to another web page.<br>..................... 8. Nowadays it is seen that people approach DTP centres instead of old printing press to get their materials printed. What could be the possible reasons? ഇക്കാലത്ത് പ്രിന്റിങ് നടത്തുന്നതിന് പഴയ പ്രിന്റിങ് പ്രസ്സുകളെ അപേക്ഷിച്ച്  $\operatorname{DTP}$ <u>സെന്ററുകളെയാണ് ജനങ്ങൾ ആശ്രയിക്കുന്നത്. എന്തുകൊണ്ട്? *(2 Scores)*</u>
- 9. A PageMaker document contains two paragraphs. When you delete some of the lines from the first paragraph, the second paragraph is not moved forward. What can be the possible reasons for this?

കരു PageMaker document-ന് രണ്ട് ഖണ്ഡിക ഉണ്ട്. ആദ്യത്തെ ഖണ്ഡികയിൽനിന്ന്  $\alpha$ ഹ്നാനും വരികൾ delete ചെയ്തപ്പോൾ രണ്ടാമത്തെ ഖണ്ഡിക മുകളിലേക്ക് നീങ്ങു തില്ല. ഇതിന്റെ കാരണം വിശദമാക്കുക. *(2 Scores)* 

*OR*

You are typing a heading in a PageMaker document. Some letters of the heading are shifted to a new line due to lack of space. How can you keep the heading in the first line itself without changing the font size, name or page width.

നിങ്ങൾ PageMaker ൽ ഒരു തലക്കെട്ട് ടൈപ്പ് ചെയ്യുന്നുവെന്ന് കരുതുക. തലക്കെട്ടിലെ കുറെ അക്ഷരങ്ങൾ സ്ഥലപരിമിതിമൂലം അടുത്ത വരിയിലായിപ്പോയി. അക്ഷരത്തിന്റെ പേര്, വലിപ്പം, പേജ് വിഡ്ത്ത് ഇവ കുറയ്ക്കാതെതന്നെ തലക്കെട്ട് എങ്ങിനെ ആദ്യത്തെ <u>വരിയിലേയ്ക്ക് വരുത്താൻ കഴിയും?  $(2 \text{ scores})$ </u>

10. Following are the content of two web pages.

താഴെ കൊടുത്തിരിക്കുന്നവ രണ്ട് വെബ്പേജുകളുടെ ഉള്ളടക്കമാകുന്നു.

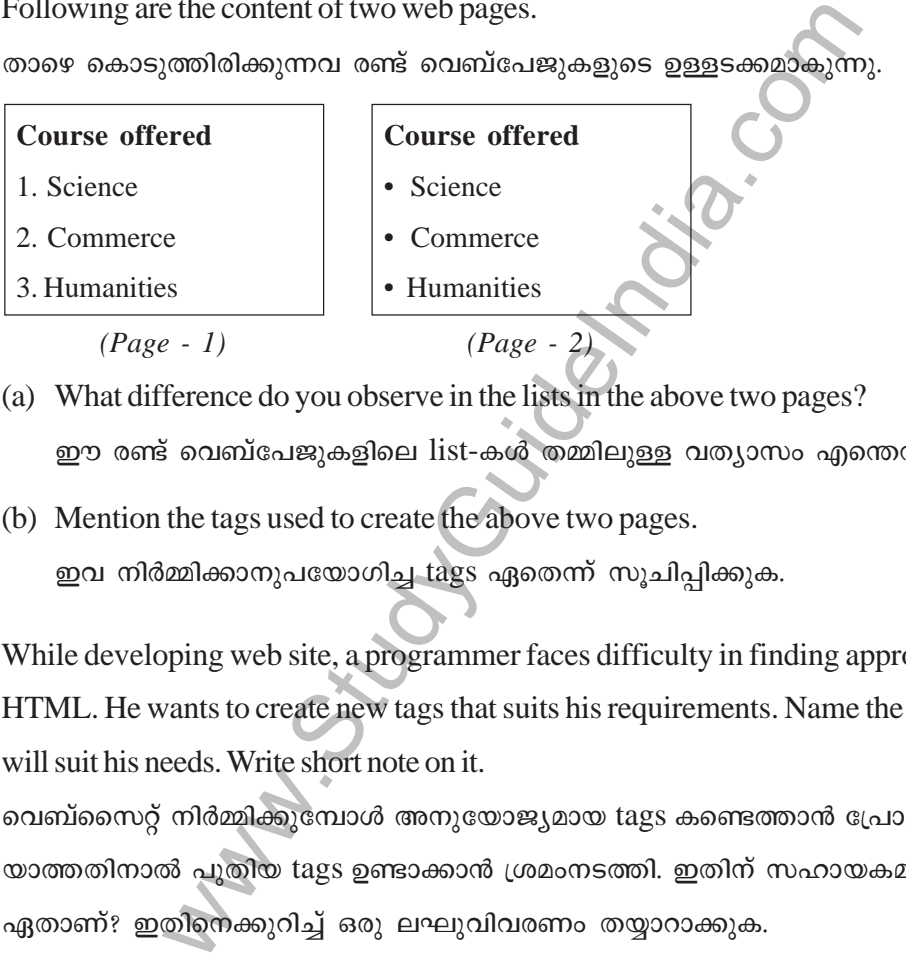

- (a) What difference do you observe in the lists in the above two pages? ഈ രണ്ട് വെബ്പേജുകളിലെ list-കൾ തമ്മിലുള്ള വത്യാസം എന്തെന്ന് എഴുതുക?
- (b) Mention the tags used to create the above two pages. ഇവ നിർമ്മിക്കാനുപയോഗിച്ച tags ഏതെന്ന് സൂചിപ്പിക്കുക.  $(2 \text{ scores})$
- 11. While developing web site, a programmer faces difficulty in finding appropriate tags in HTML. He wants to create new tags that suits his requirements. Name the language that will suit his needs. Write short note on it.

വെബ്സൈറ്റ് നിർമ്മിക്കുമ്പോൾ അനുയോജ്യമായ tags കണ്ടെത്താൻ പ്രോഗ്രാമർക്ക് കഴി യാത്തതിനാൽ പുതിയ tags ഉണ്ടാക്കാൻ ശ്രമംനടത്തി. ഇതിന് സഹായകമായ language  $\alpha$ സ്താണ്? ഇതിനെക്കുറിച്ച് ഒരു ലഘുവിവരണം തയ്യാറാക്കുക.  $(2 \text{ scores})$ 

12. Discuss various type of auctions. <u>വിവിധതരം auction-കെൾ വിവരിക്കുക.</u>  $(2 Score)$ 

*OR*

ABC Corporation plans to extend their business by launching a web site. Discuss the benefits they can expect from this initiative.

ഒരു web site launch ചെയ്തുകൊണ്ട് ABC Corporation അവരുടെ business വിപുലീകരി ക്കാൻ തീരുമാനിച്ചു. ഈ പ്രവർത്തനത്തിലൂടെ അവർ പ്രതീക്ഷിക്കുന്ന ഗുണഫലങ്ങൾ ഏതൊക്കെ?  $(2 \text{ scores})$ 

- 13. Classify the following tags in two groups. ചുവടെ കൊടുത്തിരിക്കുന്ന tag കളെ രണ്ട് ഗ്രൂപ്പുകളായി തരംതിരിക്കുക.  $\langle BODY \rangle$ ,  $\langle HR \rangle$ ,  $\langle MGS \rangle$ ,  $\langle HTML \rangle$ , <FRAME>, <FRAMESET>, <OL>, <LI> *(2 Score)*
- 14. Suggest the appropriate hosting type for the following web sites. Justify your answer. താഴെ കൊടുത്തിരിക്കുന്ന വെബ്സൈറ്റുകൾക്ക് യോജിച്ച hosting type തിരഞ്ഞെടുക്കുക. ഉത്തരങ്ങൾ കാര്യകാരണസഹിതം വിവരിക്കുക.
	- (a) Personal web site of a student. ഒരു കൂട്ടിയുടെ സ്വന്തം വെബ്സൈറ്റ്.
	- (b) Web site of a shop. കൂട്ടിയുടെ സ്ഥതം വെബ്സൈറ്റ്.<br>Web site of a shop.<br>ഒരു വ്യാപാരസ്ഥാപനത്തിന്റെ വെബ്സൈറ്റ്.<br>'���������. (2 *Scores*)

15. Point out the difference between WHERE clause and HAVING clause in SQL. SQL ൽ WHERE clause ഉം HAVING clause ഉം തമ്മിലുള്ള വൃത്യാസം വ്യക്തമാക്കുക

*(2 Scores)*

- web site of a student.<br>
Mayos wurano വെബ്സൈറ്റ്.<br>
of a shop.<br>
പാരസ്ഥാപനത്തിന്റെ വെബ്സൈറ്റ്.<br>
difference between WHERE clause and HAVING clause<br>
ERE clause 20 HAVING clause 20 തമ്മിലുള്ള വൃത്യാന<br>
the following schema is ma 16. A table with the following schema is maintained in a computer. Student (Regno, Name, Mark, Rank). Write SQL queries for the following. Student (Regno, Name, Mark, Rank) എന്ന schema യോടുകൂടിയ ഒരു ടേബിൾ data സഹിതം കമ്പ്യൂട്ടറിൽ സൂക്ഷിച്ചിരിക്കുന്നു. ചുവടെ കൊടുത്തിരിക്കുന്നവ കണ്ടുപിടിക്കുന്ന തിനാവശ്യമായ  $SQL$  queries എഴുതുക.
	- (a) List the details of students with marks greater than 500 *(1 Score)*
	- (b) List the details of students in alphabetical order of their name. *(1 Score)*
- 17. List and explain any two aggregate functions available in SQL with suitable example.  $SQL$  ലെ ഏതെങ്കിലും രണ്ട് aggregate functions ഉദാഹരണസഹിതം എഴുതക.

*(2 Scores)*

18. You are going to develop a banking software. What all methods will you use to collect necessary information from the bank for the development of the project.  $\sigma$ ിങ്ങൾക്ക് ഒരു banking software തയ്യാറാക്കുകയാണെന്നുകരുതുക. ഇതിന്റെ ആവശ്യ ത്തിലേക്ക് ബാങ്കിൽനിന്നും ലഭിക്കേണ്ട വിവരങ്ങൾ സ്വരുപിക്കുന്നതിനുള്ള മാർഗ്ഗങ്ങൾ  $\texttt{co}$ മ്വപ്പെടുത്തുകയും വിശദീകരിക്കുകയും ചെയ്യുക.  $(3 \textit{Scores})$ 

19. Suppose you are the manager of a software development company. You are interviewing candidates for the post of a system analyst. What qualities will you expect from the candidates.

നിങ്ങൾ മാനേജരായിട്ടുള്ള software development കമ്പനി ഒരു system analyst-നെ തിര ഞ്ഞെടുക്കുവാൻ interview നടത്തുകയാണെന്നിരിക്കട്ടെ. താങ്കൾ അയാളിൽനിന്നും പ്രതീ ക്ഷിക്കുന്ന ജോലിസംബന്ധമായ ഗുണഗണങ്ങൾ വിശദീകരിക്കുക.  $(3 \text{ scores})$ 

#### *OR*

Consider that you are the manager of a software development company. You are going to take up a new software project. List the areas you will consider, to check whether the software project is feasible or not? Explain.

i you are the manager of a software development company<br>
w software project. List the areas you will consider, to cl<br>
ect is feasible or not? Explain.<br>
നജരായിട്ടുള്ള software development കമ്പനി ഒരു പുതിയ<br>
പോമുകയാണെന്ന് കര നിങ്ങൾ മാനേജരായിട്ടുള്ള software development കമ്പനി ഒരു പുതിയ software project ഏറ്റെടുക്കാൻ പോവുകയാണെന്ന് കരുതുക. ഏതൊക്കെ മേഖലകളെ അടിസ്ഥാനമാക്കി യാണ് ഈ പ്രോജക്റ്റിന്റെ feasibility നിങ്ങൾ പരിശോധിക്കുക? വിശദീകരിക്കുക.

*(3 Scores)*

20. Mathew & Company uses an electronic payment system that collects payments for its business transactions through Internet. Discuss the security measures that can be implemented in the system.

മാത്യു & കമ്പനിയുടെ Internet-ലെ വ്യാപാരങ്ങളുടെ പണം കൈമാറ്റം electronic payment  $s$ ystem-ത്തിലുടെയാണ് നടക്കുന്നത്. ഇത്തരത്തിൽ കാര്യങ്ങൾ ചെയ്യുമ്പോൾ ശ്രദ്ധിക്കേണ്ട security measures **cologed** and  $\omega$ -<br>Security measures cologed and  $\omega$ . **(3 Scores)** 

21. Which is the most commonly used data model? Explain. ഏറ്റവും കൂടുതൽ ഉപയോഗിക്കപ്പെടുന്ന data model ഏതാണ്? വിശദീകരിക്കുക.

*(3 Scores)*

22. Write HTML code to create the first two rows (heading row only) of the table given below. ചുവടെ കൊടുത്തിരിക്കുന്ന table ന്റെ ആദ്യത്തെ രണ്ട് row-കൾ (heading row മാത്രം)  $\Omega$ നിർമ്മിക്കുന്നതിനുള്ള HTML code എഴുതുക.  $\Omega$ 3 *Scores*)

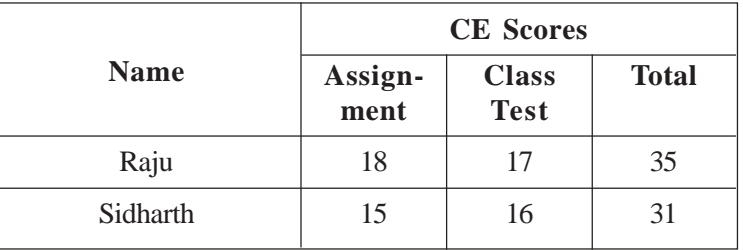

While developing a website, a programmer wishes to display two different web pages at the same time in the browser window. List and explain the HTML tags and attributes to implement this.

ഒരു വെബ്സൈറ്റ് ഡവലപ് ചെയ്യുന്ന ഒരു പ്രോഗ്രാമർക്ക് browser window യിൽ രണ്ട് വെബ് പേജുകൾ ഒരേസമയം കാണിക്കേണ്ടതുണ്ട്. ഇതിന് ആവശ്യമായ  $HTML$  tags എഴുതുകയും അവയുമായി ബന്ധപ്പെട്ട attributes വിശദീകരിക്കുകയും ചെയ്യുക.

*(3 Scores)*

- 23. Discuss the use of any three tools available in the PageMaker Tool box. PageMaker സോഫ്റ്റ്വെയറിന്റെ Tool box ലെ ഏതെങ്കിലും മൂന്ന് tools-ന്റെ ഉപയോഗം Fgp-Xp-I. *(3 Scores)*
- 24. Khanna and Company plans to set up an e-commerce site to promote the sales of electric goods marketed by them. The site should include features such as description of items for sales, facility to select and remove items from the order, collect payment for the items ordered and arrange delivery of items ordered. Discuss various components of this e-commerce system that facilitates the above requirements.

se of any three tools available in the PageMaker Tool box.<br>സോഫ്റ്റ്വെയറിന്റെ Tool box ലെ ഏതെങ്കിലും മൂന്ന് tool<br>Company plans to set up an e-commerce site to promote the<br>d by them. The site should include features such as Electronic products വിൽപ്പന നടത്തുന്ന Khanna and Company വിൽപ്പന വർദ്ധിപ്പിക്കാ നായി ഒരു e-commerce site ന് രൂപംനൽകി. ഈ site ൽ ഉപഭോക്താക്കൾക്കുവേണ്ടി വിവിധതരത്തിലുള്ള സൗകര്യങ്ങൾ നല്കിയിട്ടുണ്ട്. സാധനങ്ങൾ വാങ്ങുന്നതിനായുള്ള  $s^{th}$  selection msത്താനും വാങ്ങിയവ cancel ചെയ്യാനും ഈ site ൽ സൗകര്യമുണ്ട്. ഇത്തര ത്തിലുള്ള സൗകര്യങ്ങൾ ഒരുക്കുന്ന ഒരു e-commerce സിസ്റ്റത്തിൽ വേണ്ട ഘടകങ്ങൾ എതെല്ലാമെന്ന് വിശദീകരിക്കുക.  $(5 \text{ scores})$ 

- 25. Choose the most appropriate term from the bracket and supply it to the following context. (Projection, Super Key, Intersection, Foreign Key, 5, Candidate Key, 50)  $[$ ബായ്ക്കറ്റിൽ കൊടുത്തിരിക്കുന്നവയിൽ ഏറ്റവും യോജിച്ച പദം താഴെ കൊടുത്തിരിക്കുന്ന പ്രസ്താവനയോട് ചേർത്ത് എഴുതുക.
	- (a) A table that does not actually exist, but can be used like a table. യഥാർത്ഥത്തിൽ ഇല്ലാത്തതും, എന്നാൽ ഉണ്ടെന്നവിധത്തിൽ ഉപയോഗിക്കാൻ കഴി യുന്നതുമായ ഒരു ടേബിൾ.
	- (b) Suppose 'it\_code' is an attribute of table A and at the same time it is the primary key of another table B. Then 'it\_code' can be called as –––––––––––– of table A.

*OR*

it\_code table A  $\omega$  as as attribute po table B  $\omega$  as primary key  $\omega$  as to a me Bosg-രുതുക. എന്നാൽ it\_code എന്നത് table A യുടെ ——————— ആണ്.

- (c) A table student having 5 attributes contains details of 50 students in a class. Then the cardinality of the table student is –––––––––––.  $5$  attributes ഉള്ള ഒരു ടേബിളിൽ ക്ലാസിലെ  $50$  കൂട്ടികളുടെ വിവരങ്ങൾ രേഖപ്പെടു ത്തിയിരിക്കുന്നു. അങ്ങനെയെന്നാൽ ആ table ന്റെ cardinality ———————— ആണ്.
- ils of students passed in second term examinations. The :<br>
list of students passed in both the examinations is<br>
welengga of acrossological and alexandred alexangle<br>
welengga of acrossological and alexandred alexangle<br>
onl (d) Table A contains details of students passed in first term examinations. Table B contains the details of students passed in second term examinations. The set operation that gives the list of students passed in both the examinations is  $Table A$  യിലുള്ളത് ഒന്നാംപാദ പരീക്ഷയിൽ വിജയിച്ച കുട്ടികളുടെ വിവരങ്ങളാണ്. Table B യിലുള്ളത് രണ്ടാംപാദ പരീക്ഷയിൽ വിജയിച്ച കുട്ടികളുടെ വിവരങ്ങളാണ്. ഒന്നും രണ്ടും പാദ പരീക്ഷകളിൽ വിജയിച്ച കുട്ടികളുടെ വിവരങ്ങൾ കിട്ടുന്നതിന് ഉപയോഗിക്കുന്ന set operation <del>––––––––––––– ആ</del>കുന്നു.
- (e) Consider a combination of attributes (adm\_no, batch), where adm\_no is a primary key. Then the above key combination is an example for –––––––––– key. താഴെ കൊടുത്തിരിക്കുന്ന field കൾ ശ്രദ്ധിക്കുക. (adm\_no, batch). adm\_no primary key Bbm¬, apI-fn¬ sImSp-Øn-cn-°p∂ key combination –––––––––––– \v DZm-ഹരണമാണ്.  $(5 x 1 = 5 \text{ scores})$
- 26. You have to present a seminar on the topic 'Communication Channels'. Prepare a seminar report for this purpose.  $\dot{\mathbf{m}}$ ങ്ങൾക്ക് 'Communication Channels'-നെ ആസ്പദമാക്കി ഒരു സെമിനാർ അവതരിപ്പി  $\epsilon$ ക്കണ്ടിയിരിക്കുന്നു. സെമിനാർ റിപ്പോർട്ട് തയ്യാറാക്കുക. *(5 Scores)*

#### *OR*

''Digital data can be transmitted in a number of ways from the source to the destination.'' List and briefly explain any 5 different ways.

 $\rm Digital\ data$  ഉൽഭവസ്ഥാനത്തുനിന്നും ലക്ഷ്യസ്ഥാനത്തേയ്ക്ക് transmit ചെയ്യുന്നതിനുള്ള GsX-¶nepw A©v coXn-Iƒ hnh-cn-°p-I. *(5 Scores)*

#### \*\*\*\*\*

**Set I**

## **SCORING INDICATORS Computer Application (Humanities)**

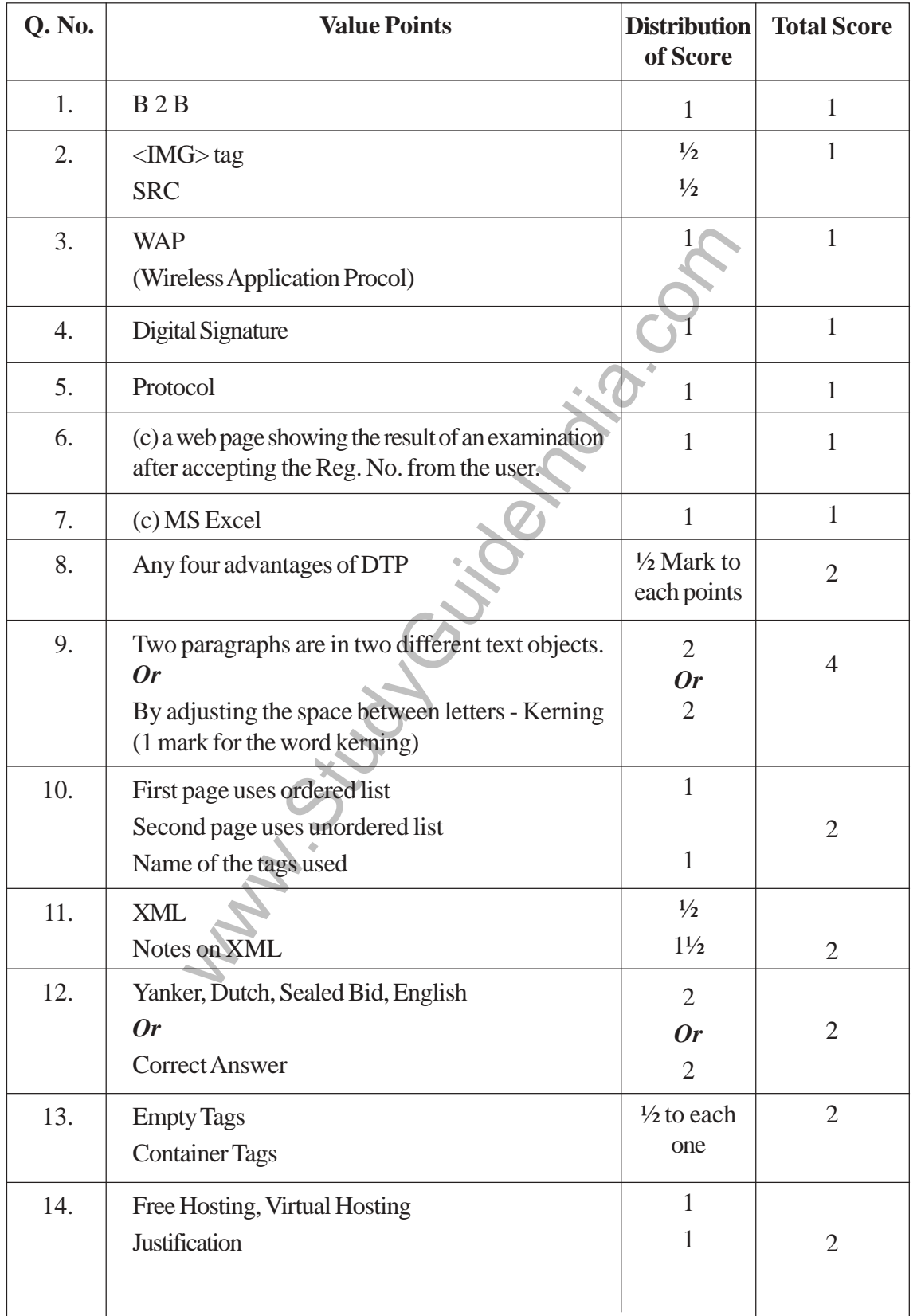

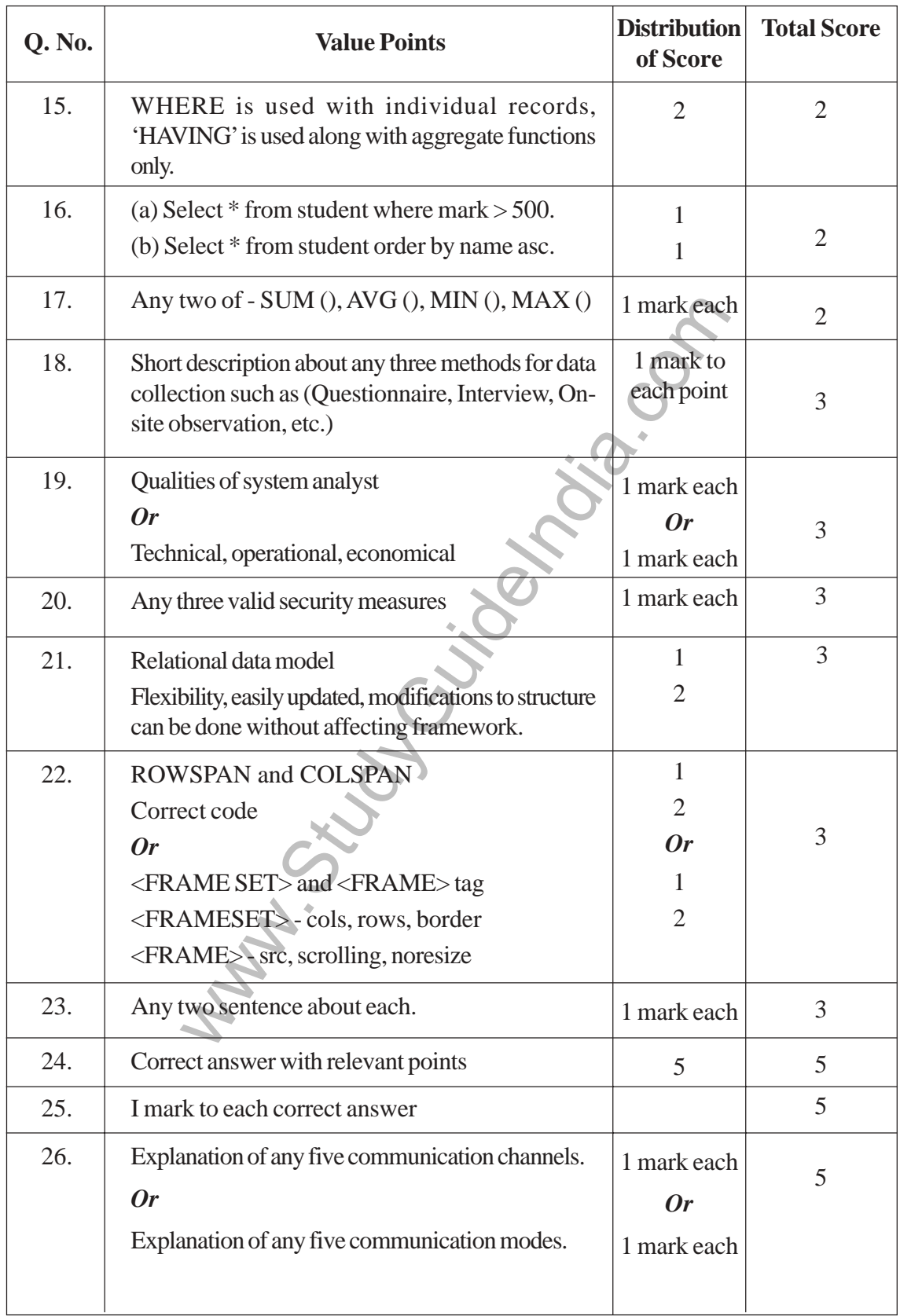

| Sl. No. | <b>Chapter</b> | <b>Mental</b><br>process | Types of<br>Questions | <b>Score</b>   | <b>Estimated</b><br><b>Time</b> |
|---------|----------------|--------------------------|-----------------------|----------------|---------------------------------|
| 1.      | 6              | 1, 2, 4                  | Objective             | $\mathbf{1}$   | 2 mts.                          |
| 2.      | $\mathbf{1}$   | 1, 3                     | Objective             | $\mathbf{1}$   | 2 mts.                          |
| 3.      | 8              | 1, 2, 6, 9               | Objective             | $\mathbf{1}$   | 2 mts.                          |
| 4.      | 9              | 1, 2, 7, 8               | Objective             | $\mathbf{1}$   | 2 mts.                          |
| 5.      | 13             | 1, 2, 8, 10              | Objective             | $\mathbf{1}$   | 2 mts.                          |
| 6.      | 3              | 1, 3, 7                  | Objective             |                | 4 mts.                          |
| 7.      | $\overline{4}$ | 1, 3, 9                  | Objective             | $\mathbf{1}$   | 2 mts.                          |
| 8.      | $\overline{4}$ | 1, 2, 8                  | <b>Short Answer</b>   | $\overline{2}$ | 4 mts.                          |
| 9.      | 5              | 1, 2, 3, 7               | <b>Short Answer</b>   | $\overline{2}$ | 4 mts.                          |
| 10.     | $\mathbf{1}$   | 1, 2                     | <b>Short Answer</b>   | $\overline{2}$ | 4 mts.                          |
| 11.     | 3              | 1, 3, 5                  | <b>Short Answer</b>   | $\overline{2}$ | 4 mts.                          |
| 12.     | 6              | 1, 3, 6                  | <b>Short Answer</b>   | $\overline{2}$ | 4 mts.                          |
| 13      | $\mathbf{1}$   | 1, 2, 3                  | <b>Short Answer</b>   | $\overline{2}$ | 4mts.                           |
| 14.     | 8              | 1, 3, 4, 7               | <b>Short Answer</b>   | $\mathbf{2}$   | 4 mts.                          |
| 15.     | 12             | 1, 2, 6, 9               | <b>Short Answer</b>   | $\overline{2}$ | 4 mts.                          |
| 16.     | 12             | 1, 2, 7, 8               | <b>Short Answer</b>   | $\overline{2}$ | 4 mts.                          |
| 17.     | 12             | 1, 3, 7, 9               | <b>Short Answer</b>   | $\overline{2}$ | 4 mts.                          |
| 18.     | 10             | 1, 2, 3, 4               | <b>Short Answer</b>   | 3              | 6 mts.                          |
| 19.     | 10             | 1, 2, 6, 8               | <b>Short Answer</b>   | 3              | 6 mts.                          |
| 20.     | $\overline{9}$ | 1, 2, 5, 7               | <b>Short Answer</b>   | 3              | 6 mts.                          |
| 21.     |                | 1, 2, 3, 5               | <b>Short Answer</b>   | $\overline{3}$ | 6 mts.                          |
| 22.     | $\overline{2}$ | 1, 4, 6                  | <b>Short Answer</b>   | 3              | 5 mts.                          |
| 23.     | 5              | 1, 2, 3, 6               | <b>Short Answer</b>   | 3              | 5 mts.                          |
| 24.     | $\overline{7}$ | 1, 4, 5                  | Essay                 | 5              | 11 mts.                         |
| 25.     | 11             | 1, 9, 10                 | Essay                 | 5              | 11 mts.                         |
| 26.     | 13             | 1, 2, 8, 10              | Essay                 | 5              | 10 mts.                         |
|         | <b>Total</b>   |                          |                       | 60             | 120 mts.                        |

**Questionwise Analysis**